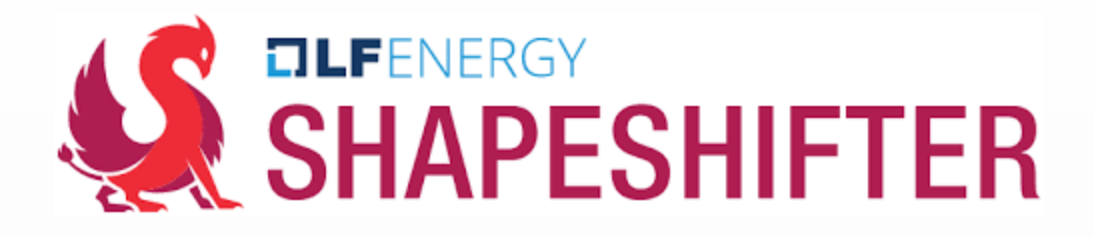

**Unleash the Power of Flexibility with Shapeshifter: A Universal Flex Trading Protocol**

FOSDEM '24 Brussels / 3 February 2024

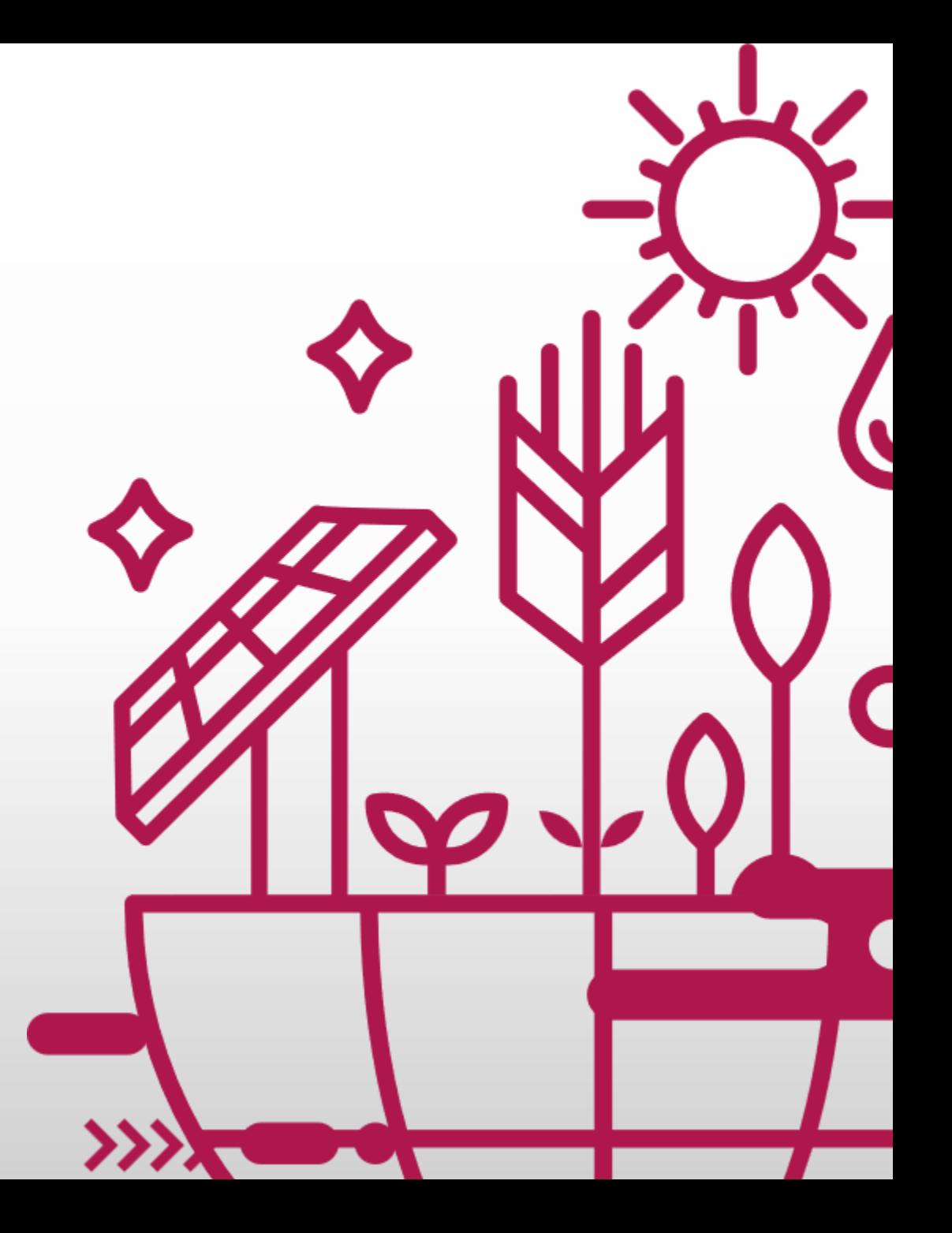

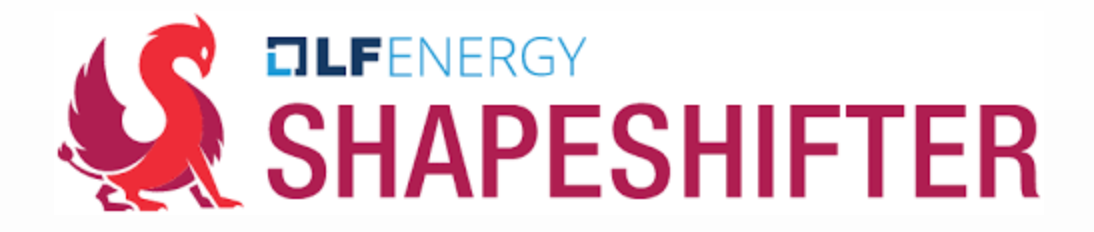

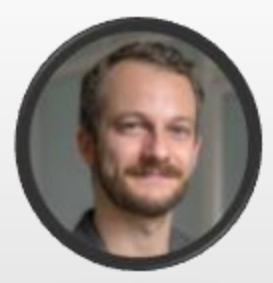

Hugo van der Zwaag *Shapeshifter TSC member (Freelance/Enexis)*

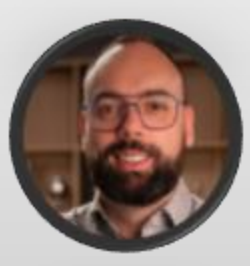

Tom Wetjens *Shapeshifter TSC member (EDSN)*

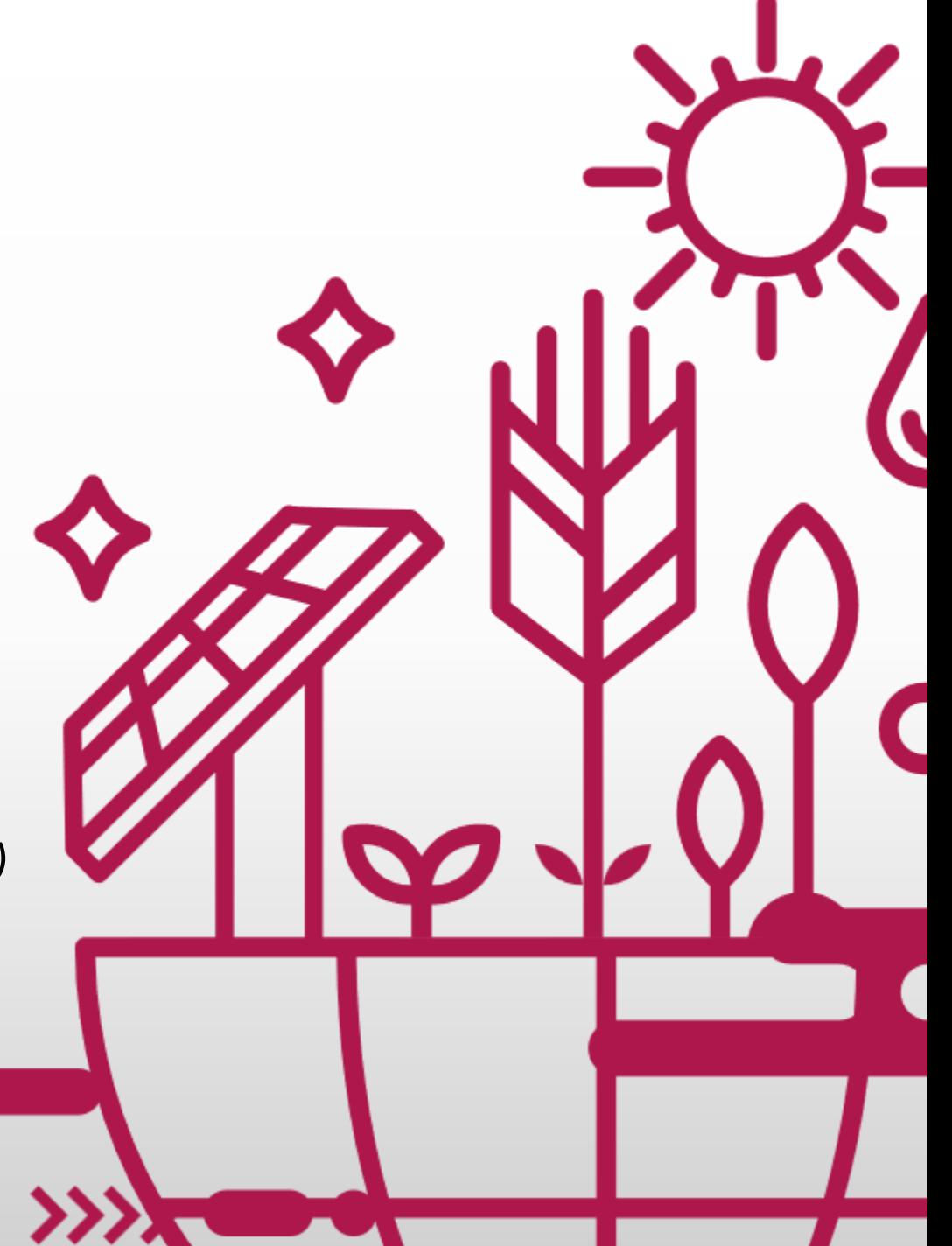

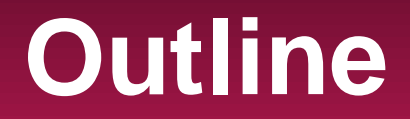

- •What problem are we trying to solve?
- •What is Shapeshifter and how does it work?
- How to use it?

#### **The Dutch grid is at its limits**

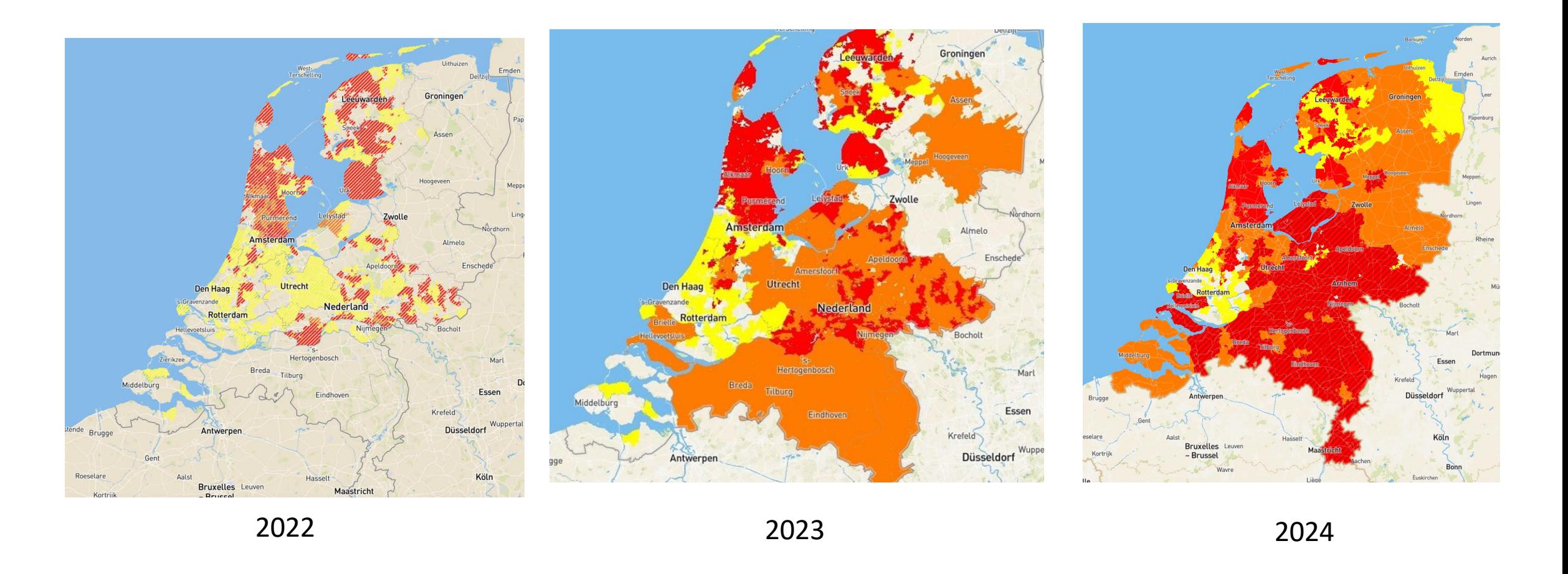

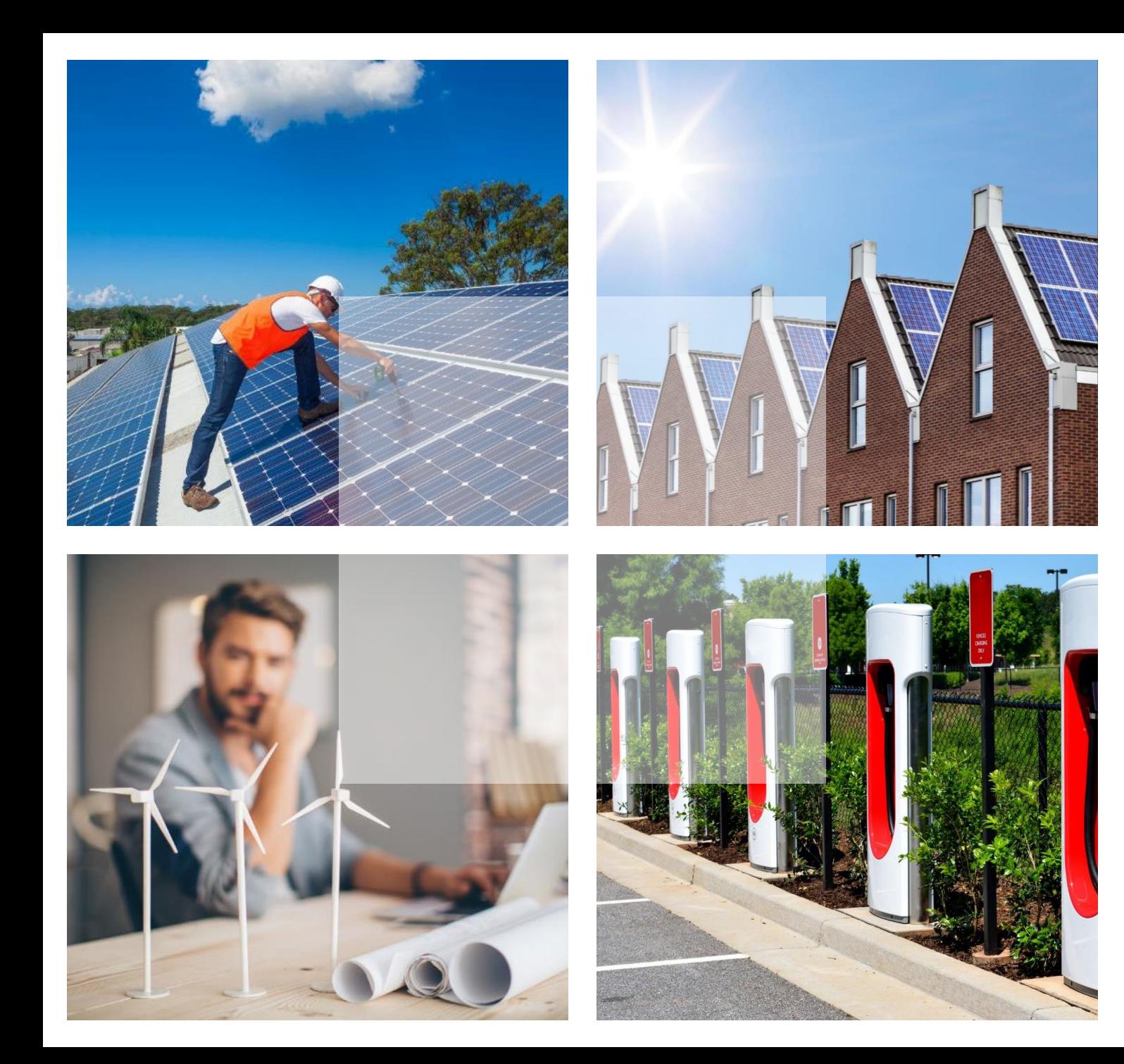

## **Trends in the Energy Transition**

- $\checkmark$  Centralized to decentralized production
- $\checkmark$  Increasing electrification
- $\checkmark$  Increasing simultaneity

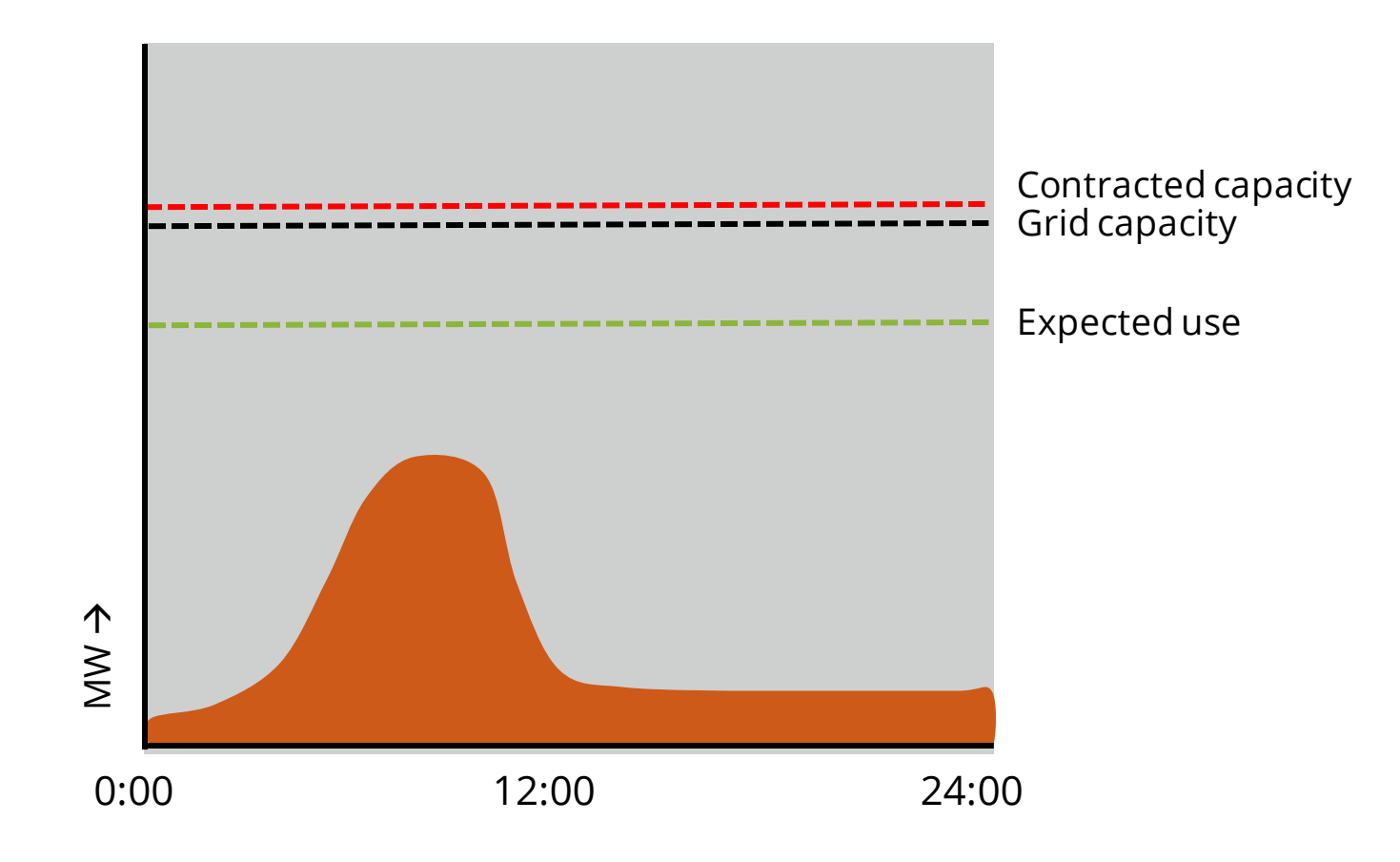

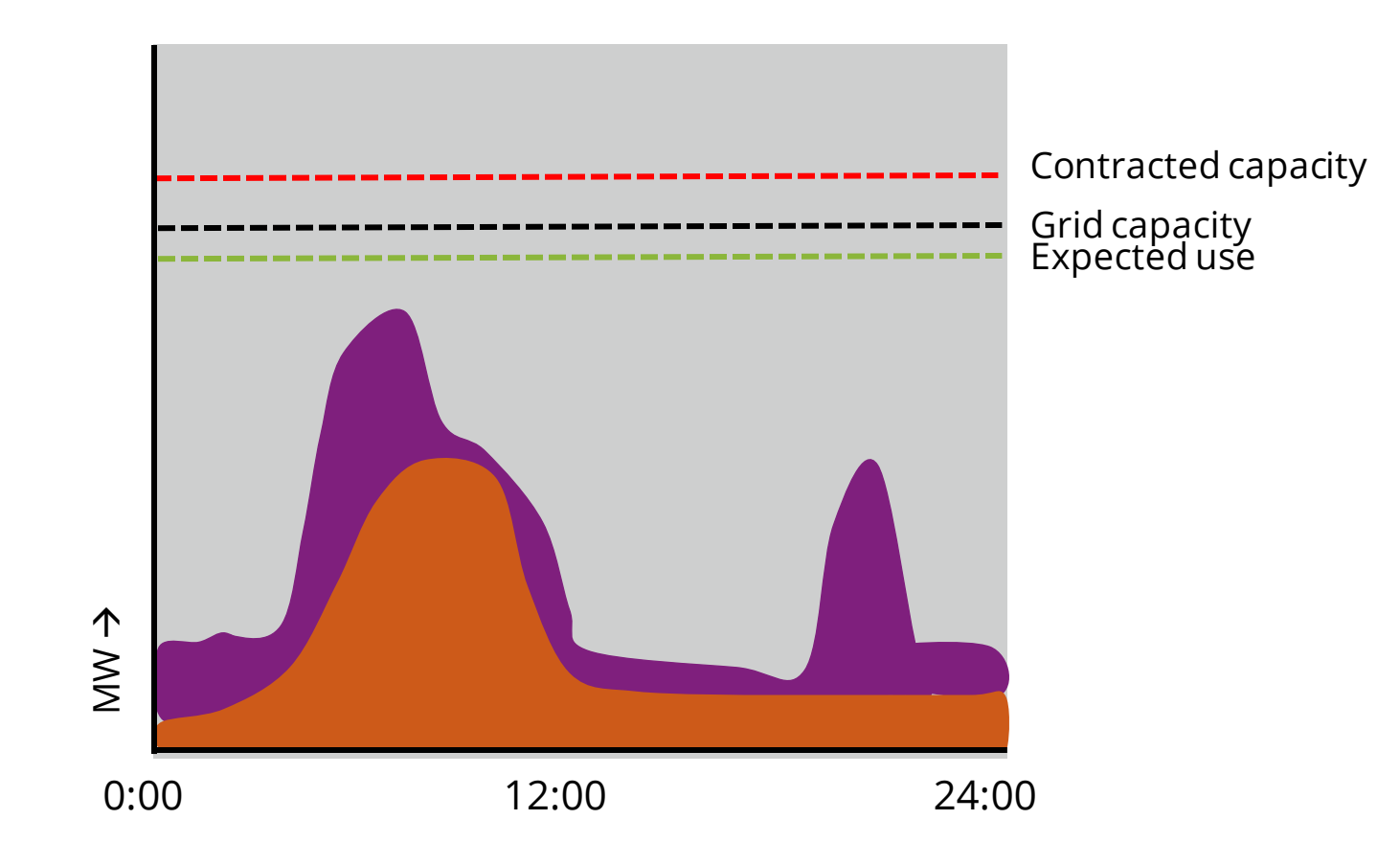

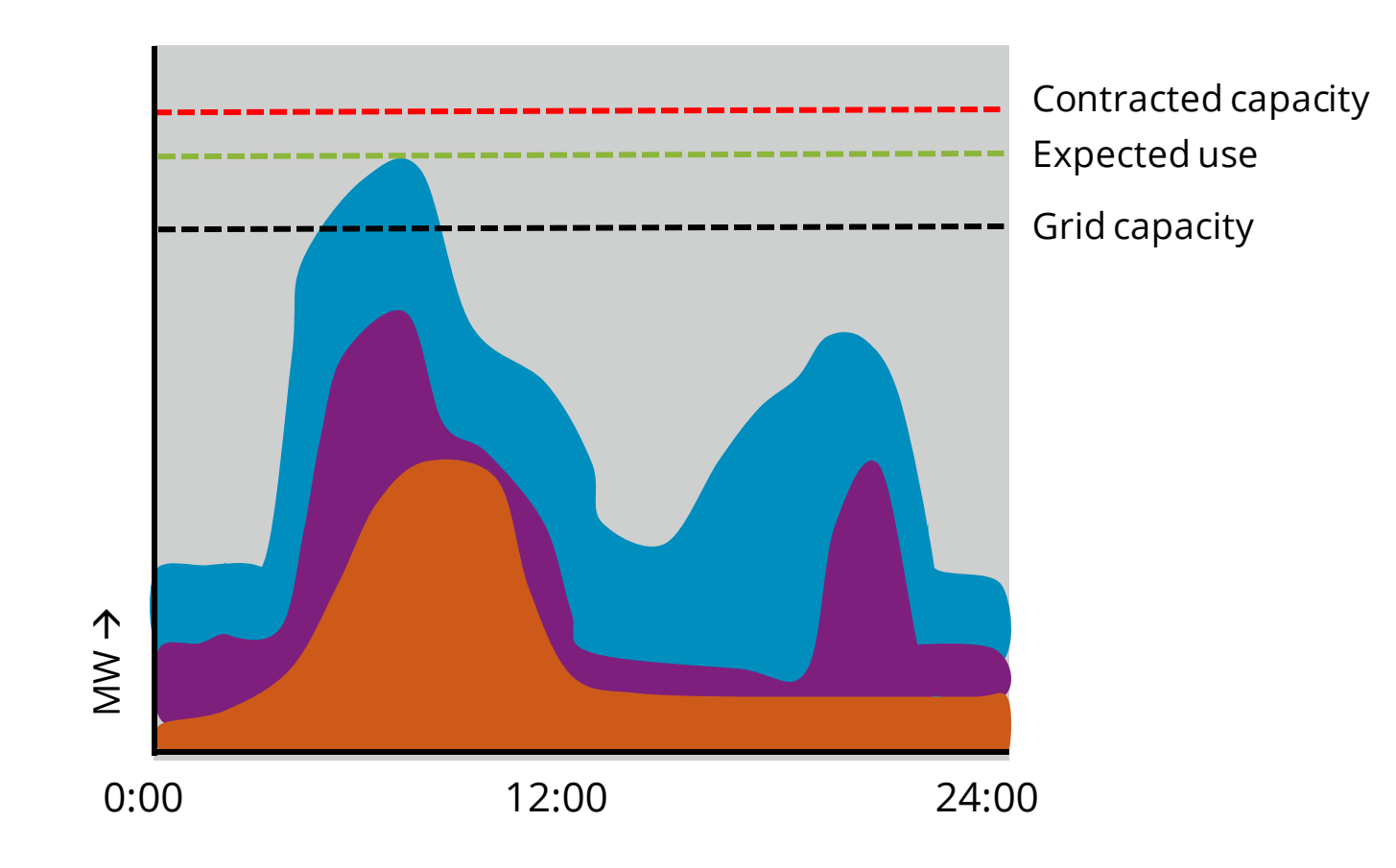

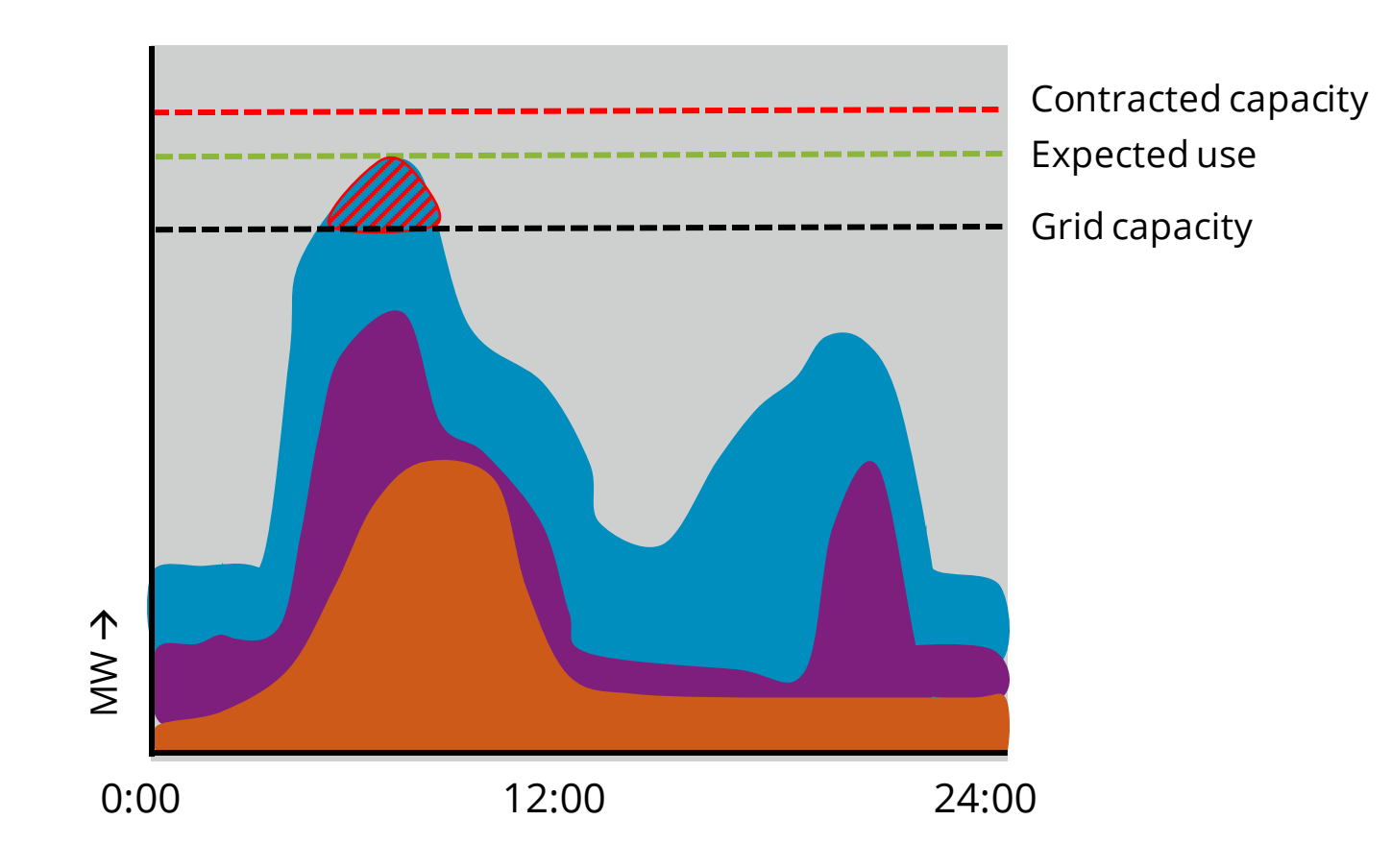

#### **Congestion management**

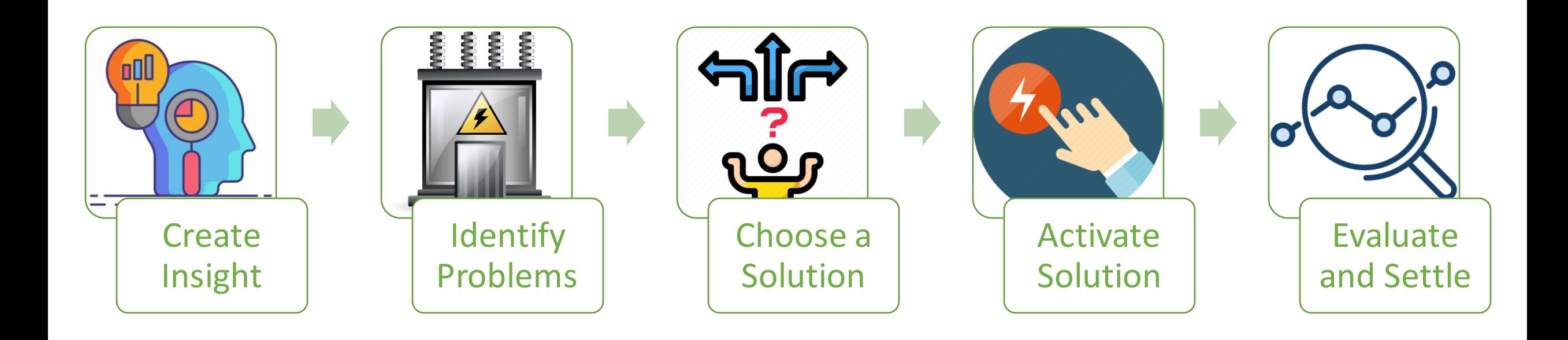

## **Introducing Shapeshifter**

#### Shapeshifter implements the [Universal Smart Energy Framework](https://www.usef.energy/) for flexibility forecasting, offering, ordering, and settlement processes

USEF was founded in 2014 with the common goal of developing a smart energy system that benefits all participants

USEF has been put into practice by Dutch DSO's. And in other European countries USEF has also been used and/or implemented as a reference

Update on framework in January 2020 based on learning experiences from implementations and in collaboration with DSO's and aggregators.

USEF Flex Trading Protocol (UFTP) is a subset of USEF and specifically aimed at flexible trading between the Aggregator and DSO or TSO.

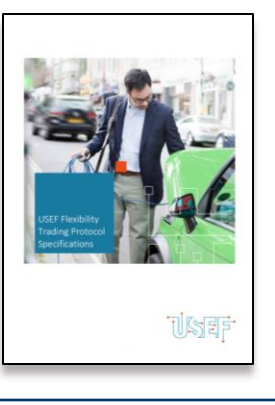

In 2021 UFTP is part of the Linux Foundation Energy Flexibility Suite as Shapeshifter.

To increase community involvement, Shapeshifter will be present at the LFE Summit in June 2023

#### **TLFENERGY**

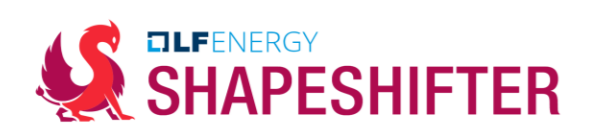

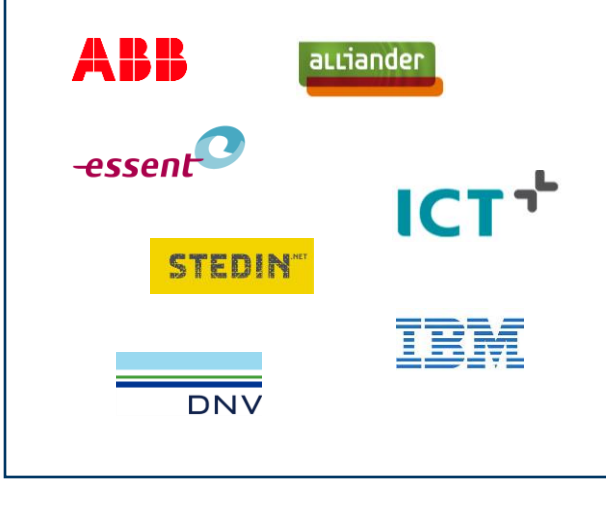

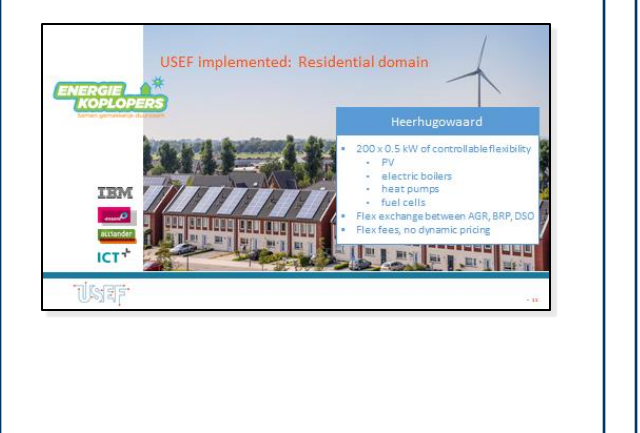

### **Flexibility value chain**

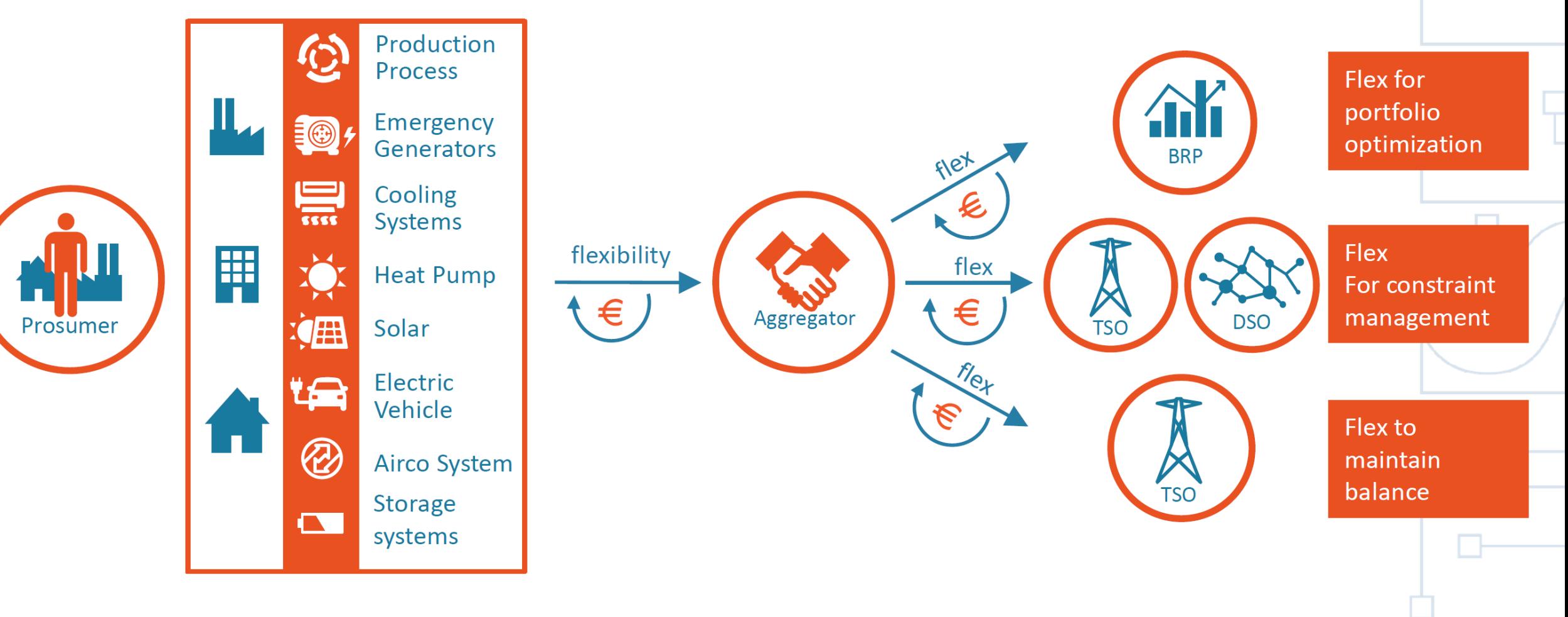

#### **Typical Shapeshifter flex applications**

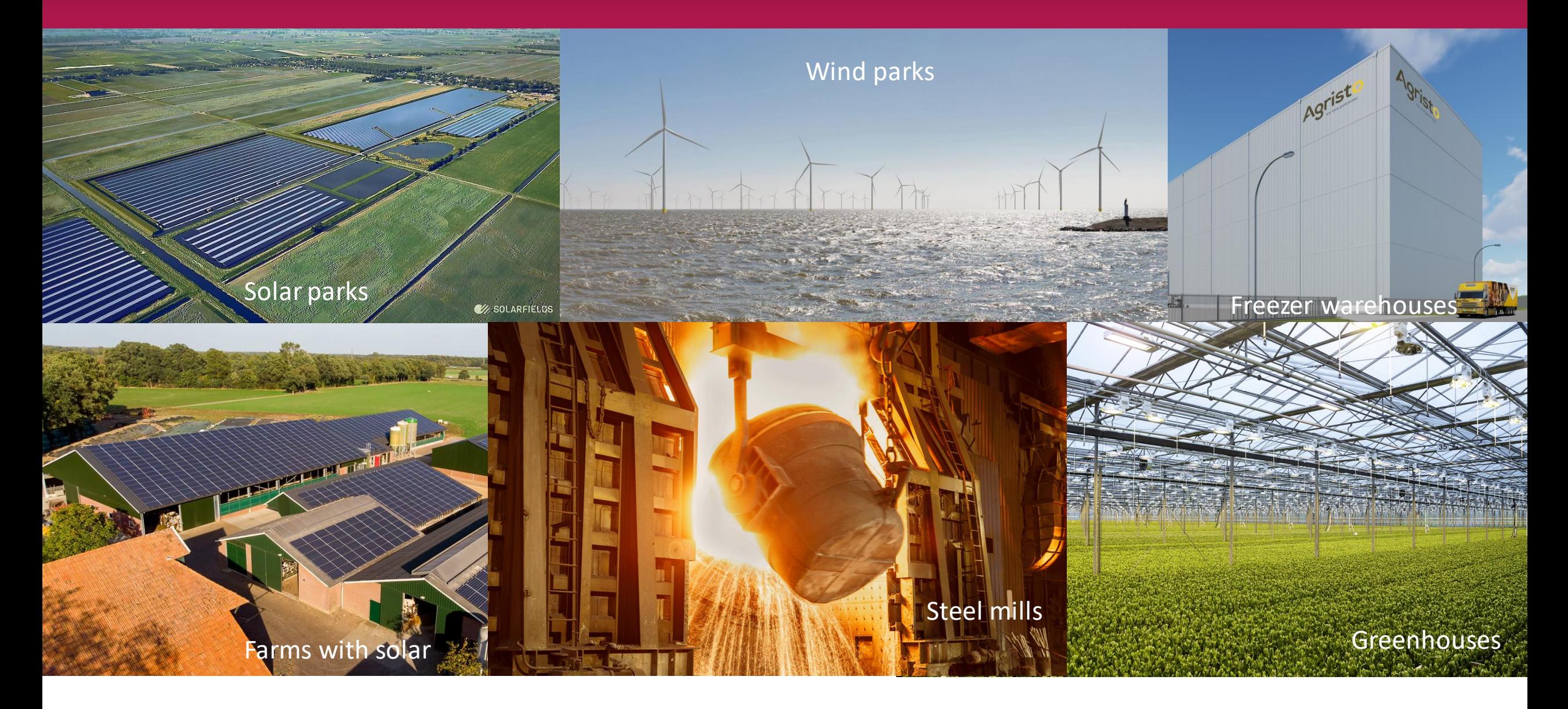

## **The Shapeshifter project**

- Specification + XML schemas
- Technical Steering Committee
- Java library (Alliander, GOPACS, SP)
- Python library (Enexis)

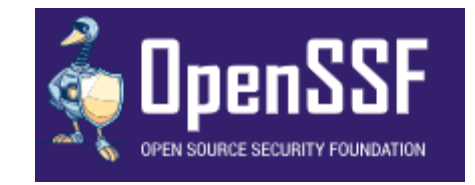

#### **EITHE LINUX FOUNDATION PROJECTS**

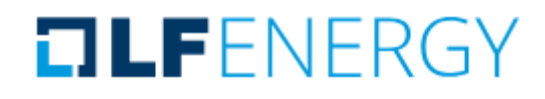

- Apache 2.0 license
- OpenSSF best practices (change control, reporting, quality, security)
- LF Energy

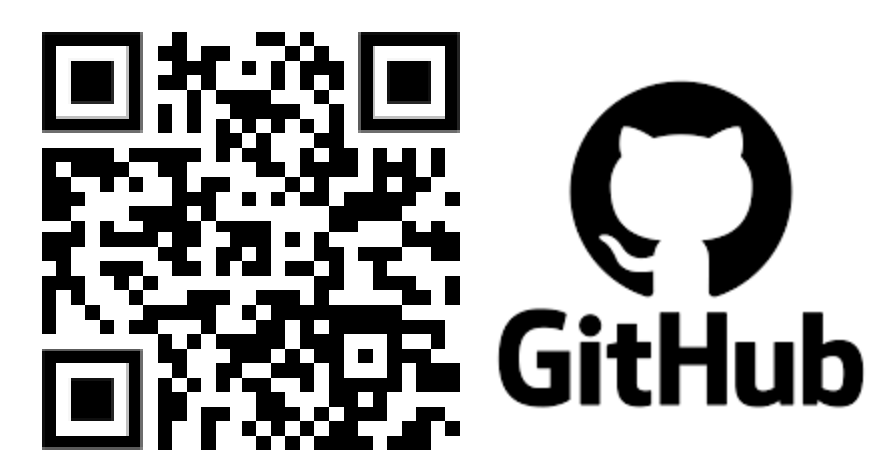

[Shapeshifter\(github.com\)](https://github.com/shapeshifter/)

### **Flex trading options**

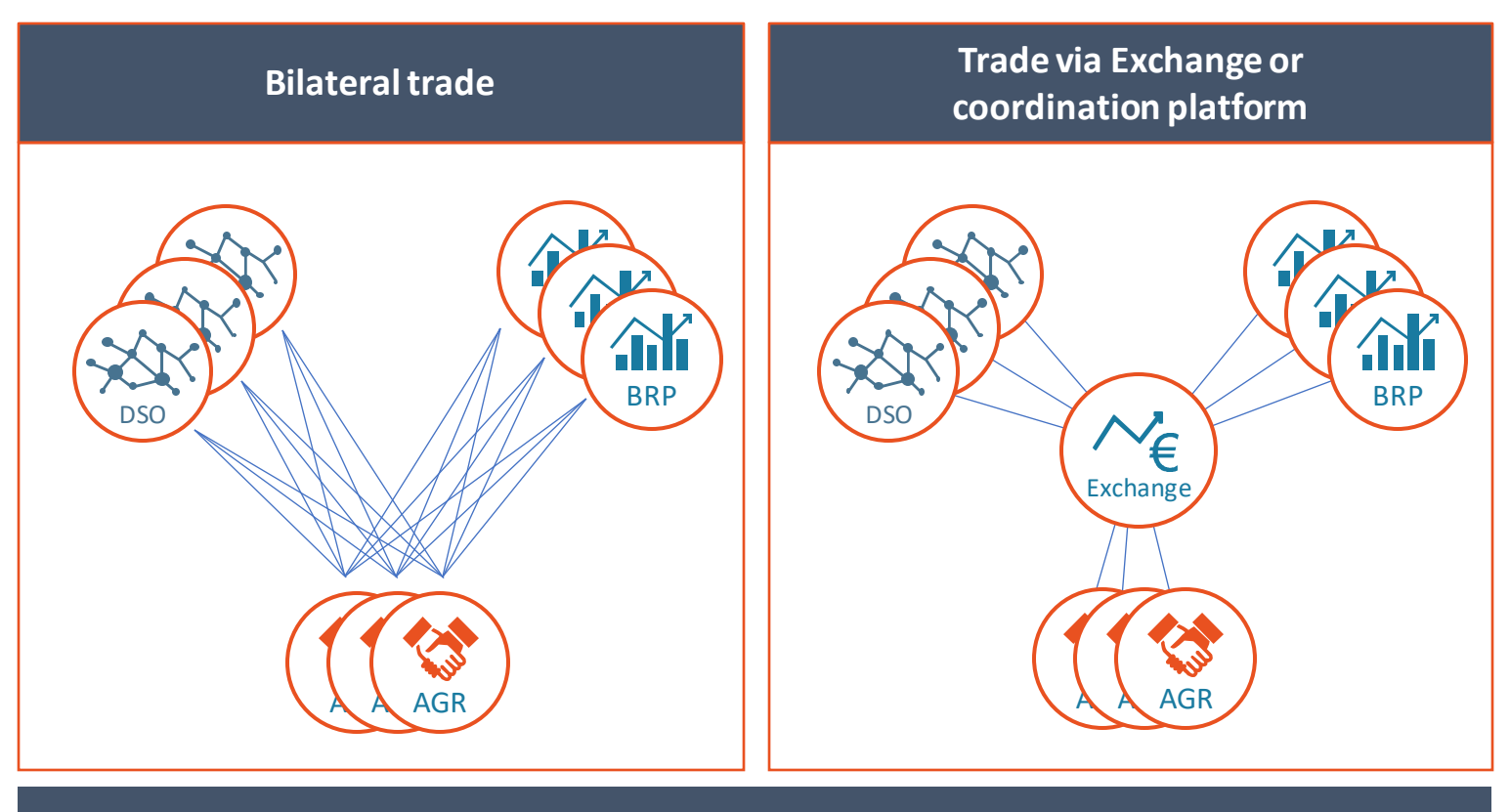

Shapeshifteris designed and used for bilateraltrade between DSO and AGR and for trade via a coordination platform

# **Implementations**

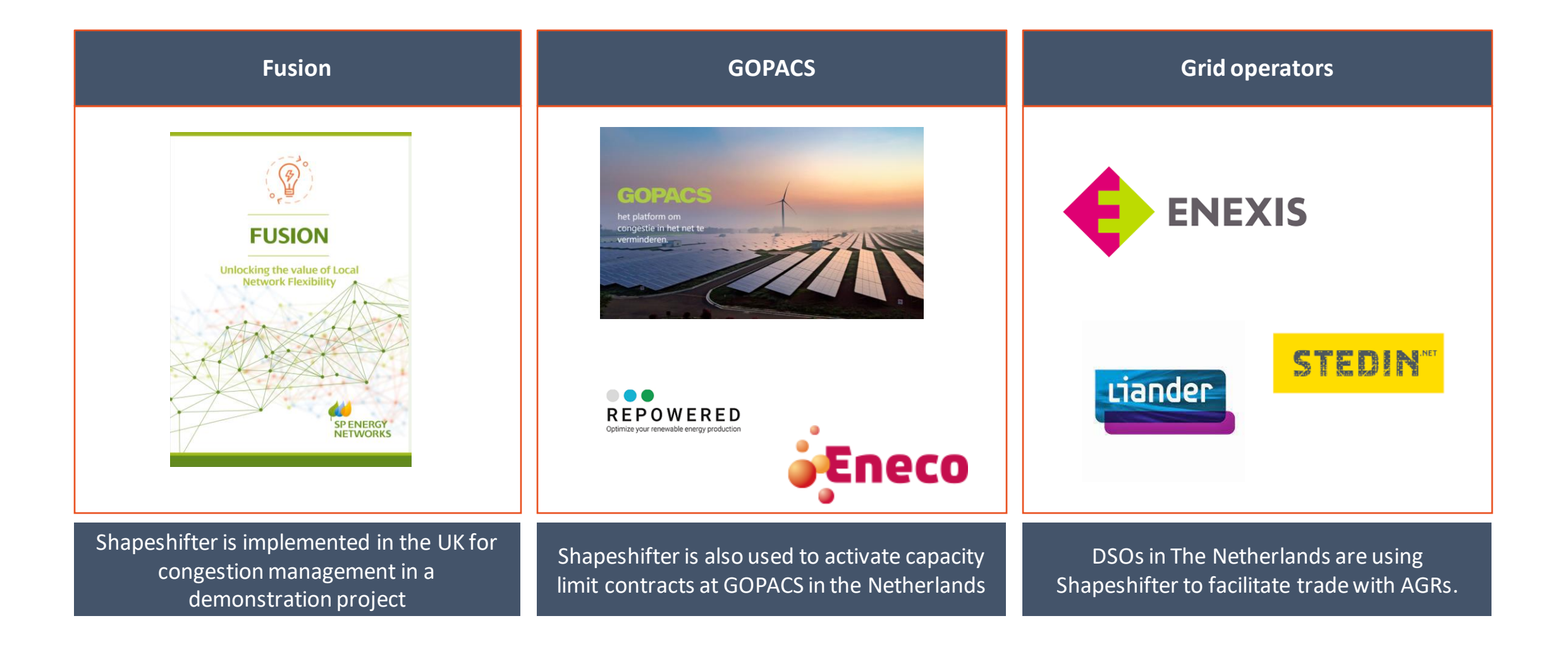

#### **Example conversation**

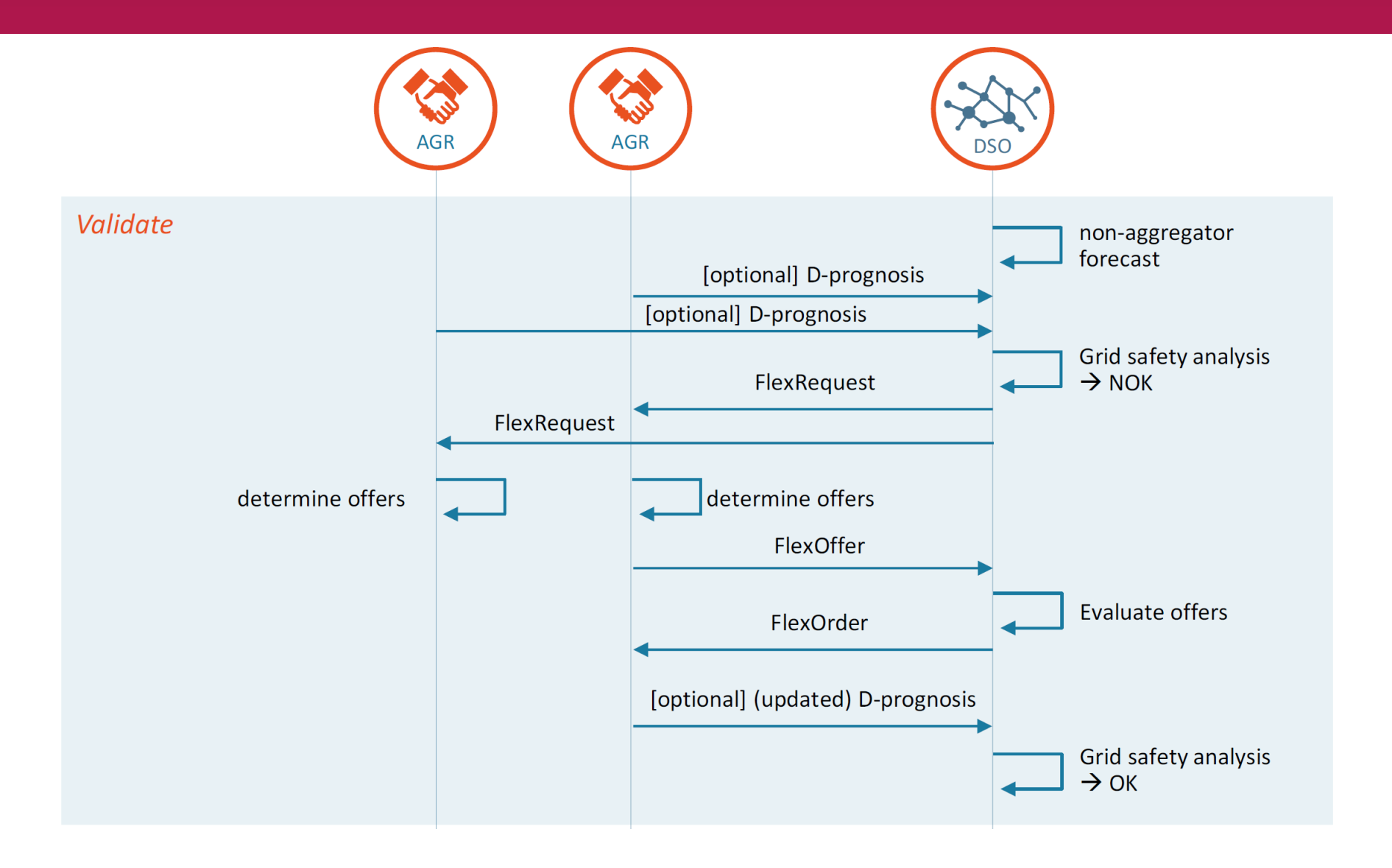

#### **Message format**

REST/XML API: messages are validated againstXML schemas

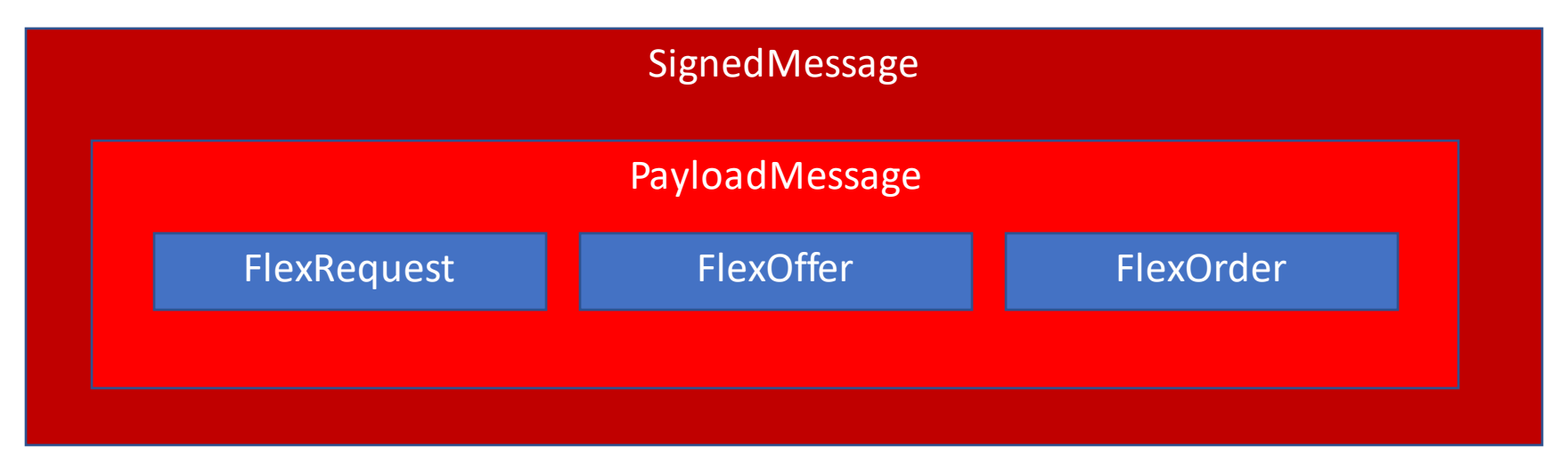

NaCl cryptography ("salt", 2012) Public-private key encryption (Ed25519) providing authentication and prevent tampering

#### **POST /v3/shapeshifter/messages**

**<SignedMessage SenderDomain="dso.nl" SenderRole="DSO" Body="SwGOfSa4bZ9ghmuQmm7lvTkg…"/>**

## **Example FlexRequest**

```
<FlexRequest SenderDomain="dso.nl" RecipientDomain="agr.nl"
   TimeStamp="2021-10-29T06:54:26.861Z"
   ISP-Duration="PT15M"
   TimeZone="Europe/Amsterdam"
   Period="2021-10-30"
   ContractID="A-AA-A-12345"
   CongestionPoint="ean.265987182507322951">
   <ISP Disposition="Requested" MinPower="0" MaxPower="50000000" Start="48" 
Duration="1"/>
   <ISP Disposition="Requested" MinPower="0" MaxPower="60000000" Start="49" 
Duration="3"/>
</FlexRequest>
```
Meaning: "Please limit your power consumption to:

- 50 MW between 12:00 and 12:15 o'clock and
- 60 MW between 12:15 and 13:00 o'clock."

### **Example FlexOffer**

```
<FlexOffer SenderDomain="agr.nl" RecipientDomain="dso.nl"
   TimeStamp="2021-10-29T06:54:36.8868538Z"
  MessageID="338ed243-5517-4400-962e-2b7b812c468c"
  ConversationID="48cdc3d2-56c0-436c-8d5a-6f6cc3dc538d" 
  FlexRequestMessageID="d3ae4836-55b1-4084-b54e-34107b22648c" 
   ContractID="A-AA-A-12345" Currency="EUR">
   <OfferOption OptionReference="ba40a5f8-849b-4fe6-958f-e628a1653558" 
     Price="20.00">
     <ISP Power="50000000" Start="48"/>
     <ISP Power="60000000" Start="49"/>
     <ISP Power="60000000" Start="50"/>
     <ISP Power="60000000" Start="51"/>
  </OfferOption>
</FlexOffer>
```
Some attributes omitted for clarity.

#### **Example FlexOrder**

**<FlexOrder SenderDomain="dso.nl" RecipientDomain="agr.nl" ConversationID="48cdc3d2-56c0-436c-8d5a-6f6cc3dc538d" FlexOfferMessageID="338ed243-5517-4400-962e-2b7b812c468c" ContractID="A-AA-A-12345" Price="20.00" Currency="EUR"> <ISP Power="50000000" Start="48" Duration="1"/> <ISP Power="60000000" Start="49" Duration="3"/> </FlexOrder>**

Some attributes omitted for clarity.

#### **What's next**

#### •Current challenges

#### • How you can contribute:

- Report issues (bugs or feature requests)
- Review or improve the specification
- Contribute or review code in the Java or Python library
- Create a new library for your programming language

### **Want to know more?**

- Subscribe to the mailing list or join a TSC meeting at <https://lfenergy.org/projects/shapeshifter/>
- See [Shapeshifter \(github.com\)](https://github.com/shapeshifter) or the Shapeshifter specification at <https://shapeshifter.github.io/shapeshifter-specification/>

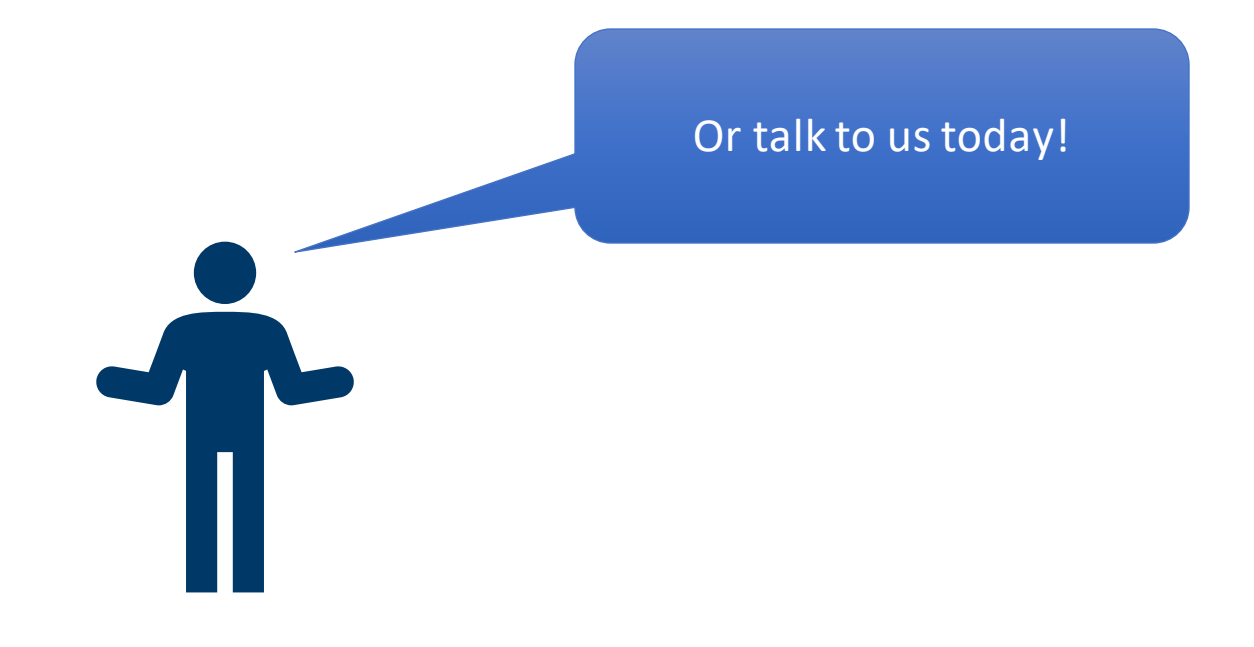